En una escuela de educación primaria se quiere elaborar un programa que permita a los alumnos repasar las tablas de multiplicar. Para ello han pensado que la mejor idea es que sean los propios niños los que introduzcan el número y que el programa les proporcione las siguientes resultados:

- 1. Un vector P que almacene la tabla de multiplicar (del 1 al 10) del número pedido.
- 2. Una matriz A que contenga todas las tablas de multiplicar de los 10 primeros números naturales, tal y como se aprecia en el ejemplo.

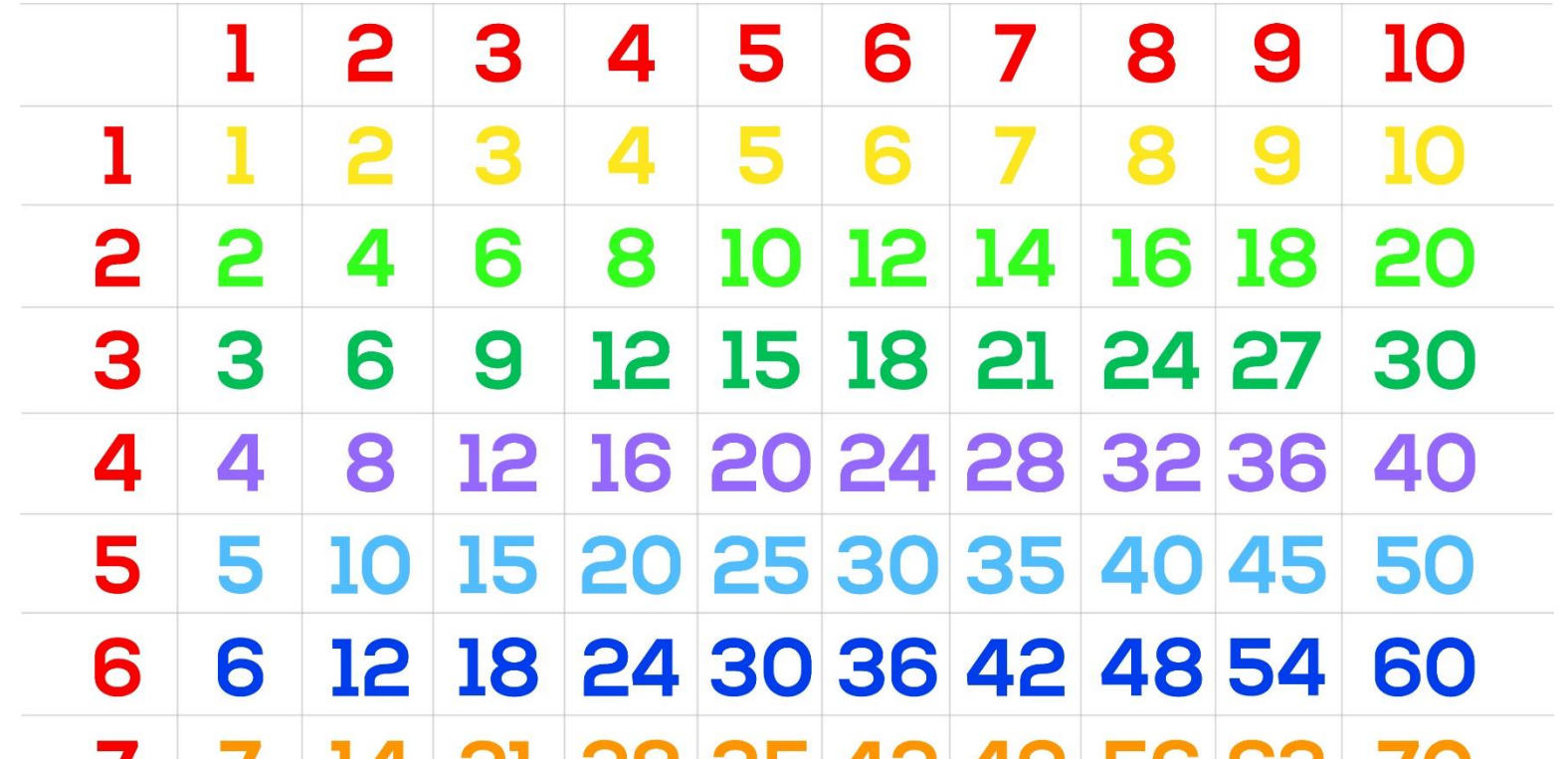

7 7 14 21 28 35 42 49 56 63 70 8 16 24 32 40 48 56 64 72 80 8 9 9 18 27 36 45 54 63 72 81 90 10 10 20 30 40 50 60 70 80 90 100

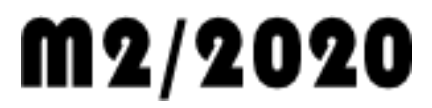

## Ejercicio : LAS TABLAS DE MULTIPLICAR

## RESOLUCIÓN

*La primera fila y la primera columna son los 10 primeros números naturales. El resto de componentes son el producto de los valores de la primera fila por los de la primera columna*

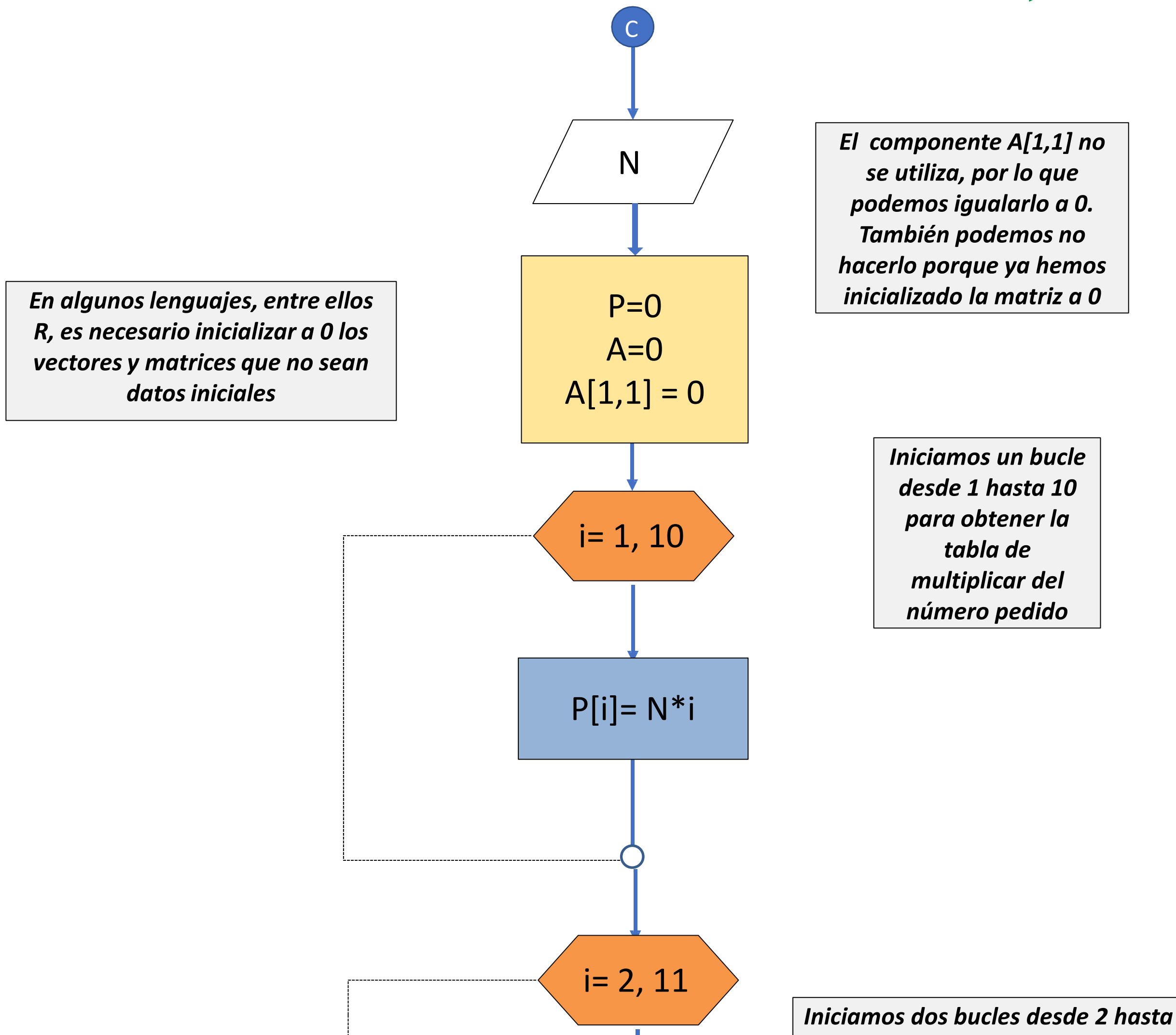

*11 para obtener la matriz pedida. Uno creará las filas y otros las columnas*

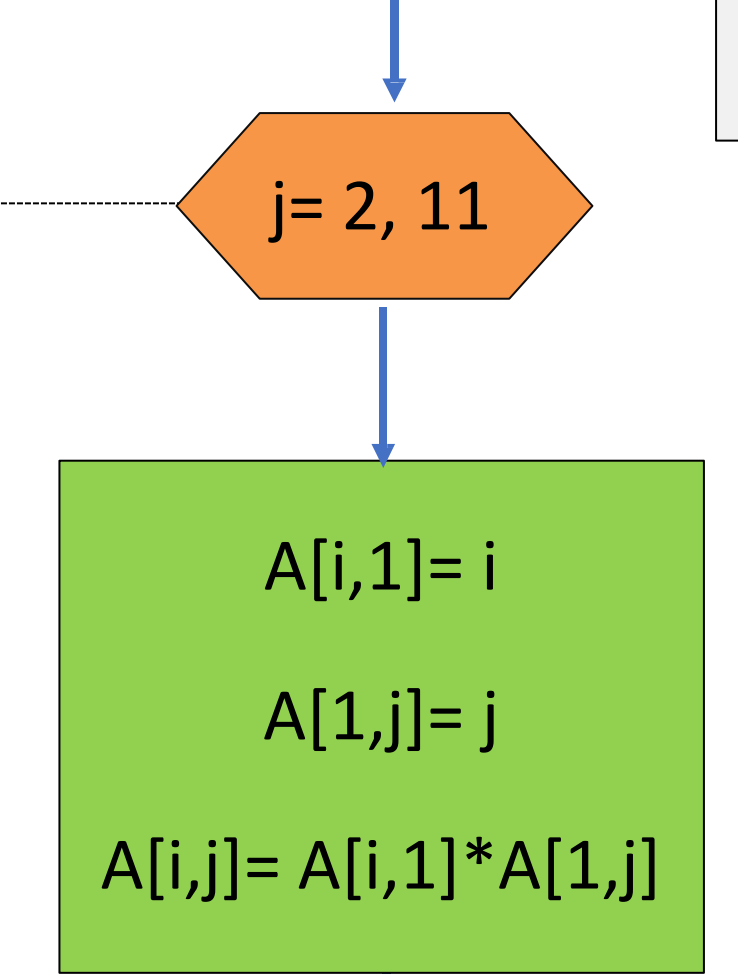

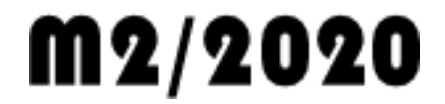

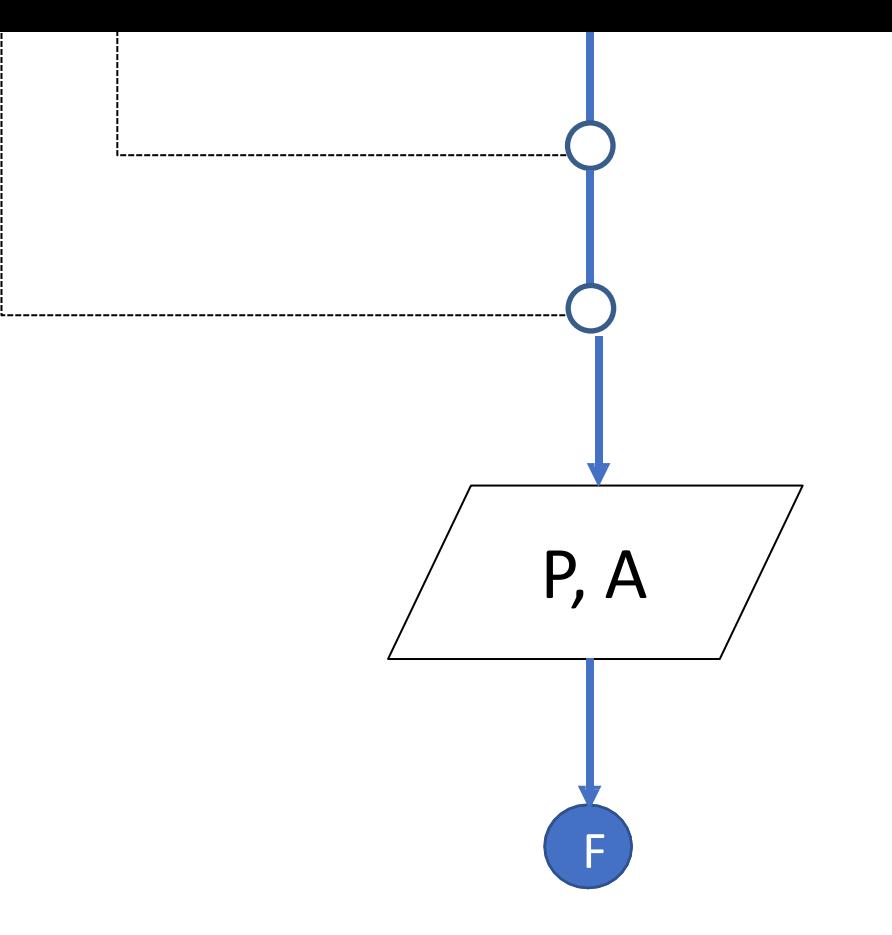

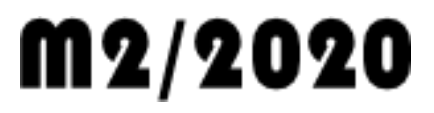